<span id="page-0-2"></span>**etregress —** Linear regression with endogenous treatment effects

<span id="page-0-1"></span><span id="page-0-0"></span>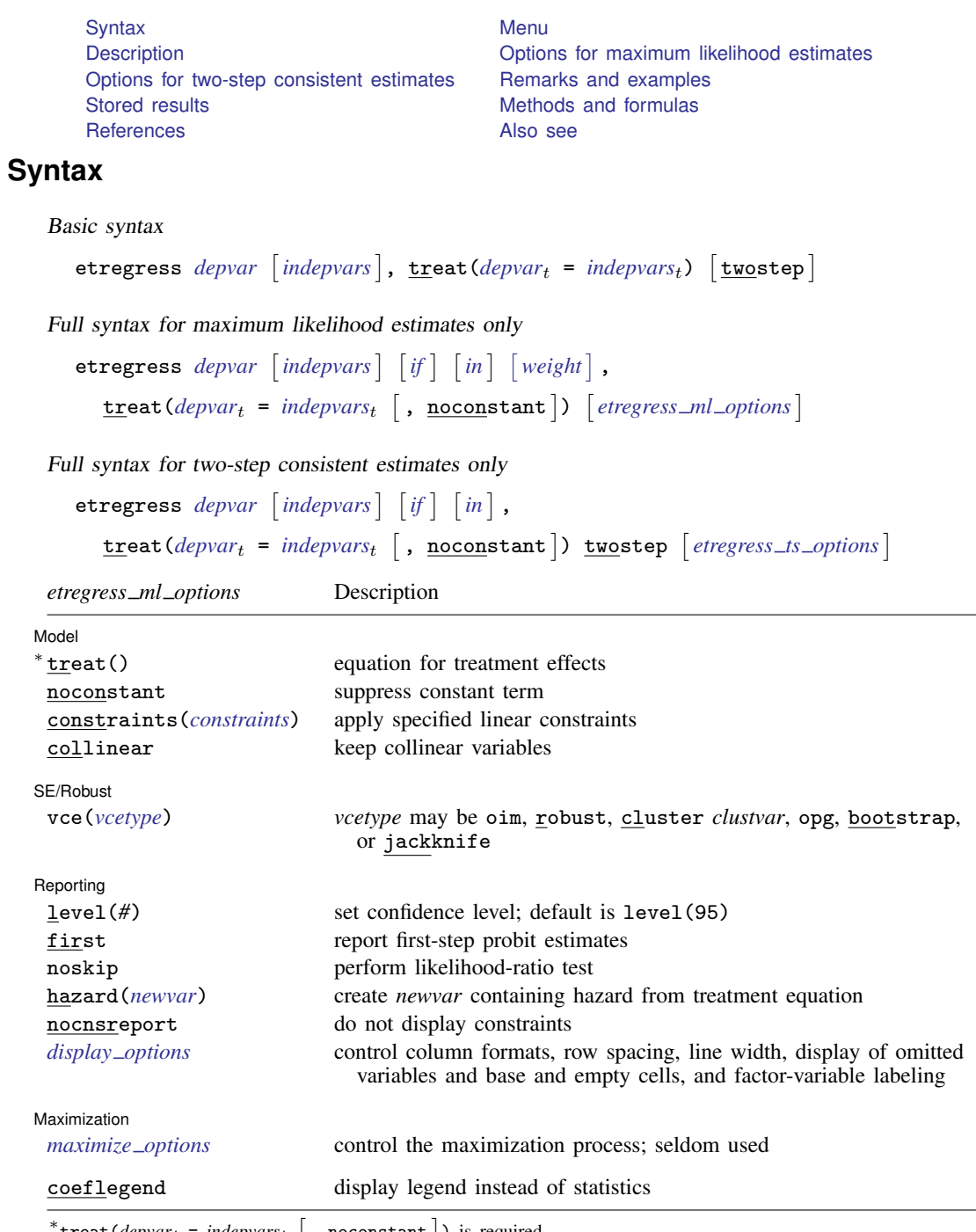

 $\texttt{treat}(deptar_t = indepvars_t \; \left[ \; , \; \underline{\texttt{nocon}} \texttt{stant} \; \right] ) \; \text{is required.}$ 

#### **2 [etregress](#page-0-2) — Linear regression with endogenous treatment effects**

<span id="page-1-3"></span>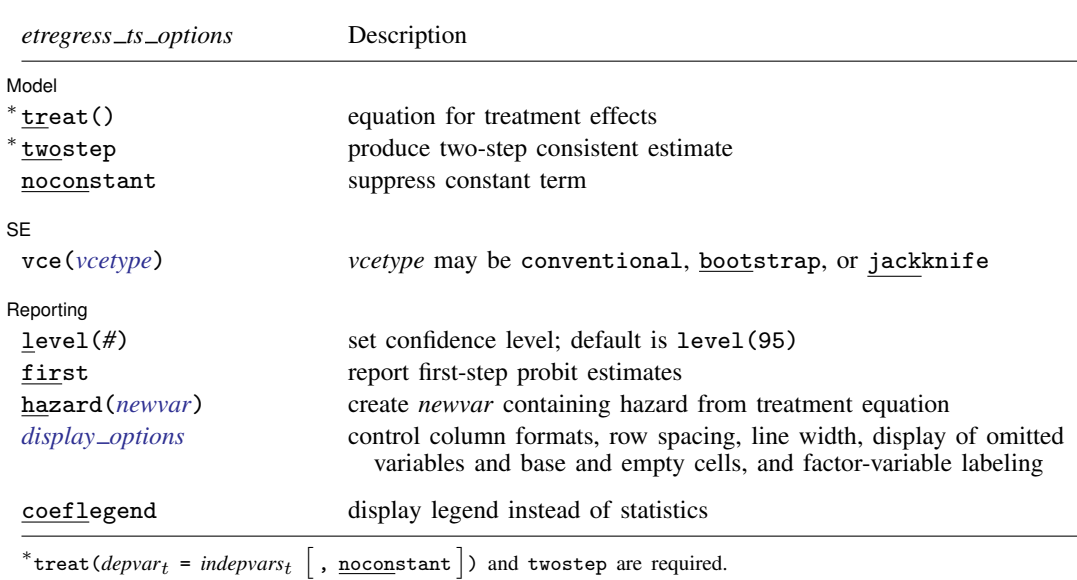

*indepvars* and *indepvars<sub>t</sub>* may contain factor variables; see [U[\] 11.4.3 Factor variables](http://www.stata.com/manuals13/u11.pdf#u11.4.3Factorvariables).

*depvar*, *indepvars*, *depvar*t, and *indepvars*t may contain time-series operators; see [U[\] 11.4.4 Time-series varlists](http://www.stata.com/manuals13/u11.pdf#u11.4.4Time-seriesvarlists). bootstrap, by, fp, jackknife, rolling, statsby, and svy are allowed; see [U[\] 11.1.10 Prefix commands](http://www.stata.com/manuals13/u11.pdf#u11.1.10Prefixcommands). Weights are not allowed with the [bootstrap](http://www.stata.com/manuals13/rbootstrap.pdf#rbootstrap) prefix; see [R] bootstrap.

aweights are not allowed with the [jackknife](http://www.stata.com/manuals13/rjackknife.pdf#rjackknife) prefix; see [R] jackknife.

twostep, vce(), first, noskip, hazard(), and weights are not allowed with the svy prefix; see [\[SVY\]](http://www.stata.com/manuals13/svysvy.pdf#svysvy) svy.

<span id="page-1-2"></span>pweights, aweights, fweights, and iweights are allowed with maximum likelihood estimation; see [U[\] 11.1.6 weight](http://www.stata.com/manuals13/u11.pdf#u11.1.6weight). No weights are allowed if twostep is specified.

coeflegend does not appear in the dialog box.

<span id="page-1-0"></span>See [U[\] 20 Estimation and postestimation commands](http://www.stata.com/manuals13/u20.pdf#u20Estimationandpostestimationcommands) for more capabilities of estimation commands.

### **Menu**

<span id="page-1-1"></span>Statistics  $>$  Treatment effects  $>$  Endogenous treatment estimators  $>$  Continuous outcome

## **Description**

etregress estimates an average treatment effect (ATE) and the other parameters of a linear regression model augmented with an endogenous binary-treatment variable. Estimation is by either full maximum likelihood or a two-step consistent estimator.

In addition to the ATE, etregress can be used to estimate the average treatment effect on the treated (ATET) when the outcome may not be conditionally independent of the treatment.

etreg is a synonym for etregress.

## <span id="page-2-0"></span>**Options for maximum likelihood estimates**

Model<sup>1</sup> Model Learner and the contract of the contract of the contract of the contract of the contract of the contract of the contract of the contract of the contract of the contract of the contract of the contract of the contract

 $\overline{a}$ 

 $\overline{a}$ 

 $\overline{a}$ 

<span id="page-2-3"></span> $\overline{a}$ 

 $\overline{a}$ 

 $\texttt{treat}(deptar_t = indepvars_t[$  $\texttt{treat}(deptar_t = indepvars_t[$  $\texttt{treat}(deptar_t = indepvars_t[$ ,  $\texttt{noconstant}$  ) specifies the variables and options for the treatment equation. It is an integral part of specifying a treatment-effects model and is required.

noconstant, constraints(*constraints*), collinear; see [R] [estimation options](http://www.stata.com/manuals13/restimationoptions.pdf#restimationoptions).

SE/Robust SE/Robust Letters and the contract of the contract of the contract of the contract of the contract of the contract of the contract of the contract of the contract of the contract of the contract of the contract of the cont

vce(*vcetype*) specifies the type of standard error reported, which includes types that are derived from asymptotic theory (oim, opg), that are robust to some kinds of misspecification (robust), that allow for intragroup correlation (cluster *clustvar*), and that use bootstrap or jackknife methods (bootstrap, jackknife); see [R] *vce [option](http://www.stata.com/manuals13/rvce_option.pdf#rvce_option)*.

∫ Reporting [ Reporting Letters and the contract of the contract of the contract of the contract of the contract of the contract of the contract of the contract of the contract of the contract of the contract of the contract of the cont

level(*#*); see [R] [estimation options](http://www.stata.com/manuals13/restimationoptions.pdf#restimationoptions).

- first specifies that the first-step probit estimates of the treatment equation be displayed before estimation.
- noskip specifies that a full maximum-likelihood model with only a constant for the regression equation be fit. This model is not displayed but is used as the base model to compute a likelihood-ratio test for the model test statistic displayed in the estimation header. By default, the overall model test statistic is an asymptotically equivalent Wald test that all the parameters in the regression equation are zero (except the constant). For many models, this option can substantially increase estimation time.
- hazard(*[newvar](http://www.stata.com/manuals13/u11.pdf#u11.3Namingconventions)*) will create a new variable containing the hazard from the treatment equation. The hazard is computed from the estimated parameters of the treatment equation.

nocnsreport; see [R] [estimation options](http://www.stata.com/manuals13/restimationoptions.pdf#restimationoptions).

<span id="page-2-2"></span>*display options*: noomitted, vsquish, noemptycells, baselevels, allbaselevels, nofvlabel, fvwrap(*#*), fvwrapon(*style*), cformat(% *[fmt](http://www.stata.com/manuals13/d.pdf#dformat)*), pformat(% *fmt*), sformat(% *fmt*), and nolstretch; see [R] [estimation options](http://www.stata.com/manuals13/restimationoptions.pdf#restimationoptions).

Maximization 1 Maximization **discussed and the contract of the contract of the contract of the contract of the contract of the contract of the contract of the contract of the contract of the contract of the contract of the contract of th** 

*maximize options*: difficult, technique(*[algorithm](http://www.stata.com/manuals13/rmaximize.pdf#rmaximizeSyntaxalgorithm_spec) spec*), iterate(*#*), - no log, trace, gradient, showstep, hessian, showtolerance, tolerance(*#*), ltolerance(*#*), nrtolerance(*#*), nonrtolerance, and from(*init specs*); see [R] [maximize](http://www.stata.com/manuals13/rmaximize.pdf#rmaximize). These options are seldom used.

Setting the optimization type to technique(bhhh) resets the default *vcetype* to vce(opg).

The following option is available with etregress but is not shown in the dialog box:

<span id="page-2-1"></span>coeflegend; see [R] [estimation options](http://www.stata.com/manuals13/restimationoptions.pdf#restimationoptions).

## **Options for two-step consistent estimates**

**Model** Model **the contract of the contract of the contract of the contract of the contract of the contract of the contract of the contract of the contract of the contract of the contract of the contract of the contract of the con** 

 $\texttt{treat}(deptar_t = indepvars_t[$  $\texttt{treat}(deptar_t = indepvars_t[$  $\texttt{treat}(deptar_t = indepvars_t[$ ,  $\texttt{noconstant}$  ) specifies the variables and options for the treatment equation. It is an integral part of specifying a treatment-effects model and is required.

twostep specifies that two-step consistent estimates of the parameters, standard errors, and covariance matrix be produced, instead of the default maximum likelihood estimates.

noconstant; see [R] [estimation options](http://www.stata.com/manuals13/restimationoptions.pdf#restimationoptions).

 $SE$  $SE$   $\overline{\phantom{a}}$ 

 $\overline{a}$ 

 $\overline{a}$ 

vce(*vcetype*) specifies the type of standard error reported, which includes types that are derived from asymptotic theory (conventional) and that use bootstrap or jackknife methods (bootstrap, jackknife); see [R] *vce [option](http://www.stata.com/manuals13/rvce_option.pdf#rvce_option)*.

vce(conventional), the default, uses the conventionally derived variance estimator for the two-step estimator of the treatment-effects model.

Reporting Reporting Letters and the contract of the contract of the contract of the contract of the contract of the contract of the contract of the contract of the contract of the contract of the contract of the contract of the cont

level(*#*); see [R] [estimation options](http://www.stata.com/manuals13/restimationoptions.pdf#restimationoptions).

- first specifies that the first-step probit estimates of the treatment equation be displayed before estimation.
- hazard(*[newvar](http://www.stata.com/manuals13/u11.pdf#u11.3Namingconventions)*) will create a new variable containing the hazard from the treatment equation. The hazard is computed from the estimated parameters of the treatment equation.
- <span id="page-3-1"></span>*display options*: noomitted, vsquish, noemptycells, baselevels, allbaselevels, nofvlabel, fvwrap(*#*), fvwrapon(*style*), cformat(% *[fmt](http://www.stata.com/manuals13/d.pdf#dformat)*), pformat(% *fmt*), sformat(% *fmt*), and nolstretch; see [R] [estimation options](http://www.stata.com/manuals13/restimationoptions.pdf#restimationoptions).

The following option is available with etregress but is not shown in the dialog box:

<span id="page-3-0"></span>coeflegend; see [R] [estimation options](http://www.stata.com/manuals13/restimationoptions.pdf#restimationoptions).

## **Remarks and examples [stata.com](http://stata.com)**

Remarks are presented under the following headings:

**[Overview](#page-3-2)** [Basic example](#page-4-0) [Average treatment effect \(ATE\)](#page-6-0) [Average treatment effect on the treated \(ATET\)](#page-8-0)

#### <span id="page-3-2"></span>**Overview**

etregress estimates an ATE and the other parameters of a linear regression model that also includes an endogenous binary-treatment variable. In addition to the ATE, the parameters estimated by etregress can be used to estimate the ATET when the outcome is not conditionally independent of the treatment.

We call the model fit by etregress an endogenous treatment-regression model, although it is also known as an endogenous binary-variable model or as an endogenous dummy-variable model. The endogenous treatment-regression model is a specific endogenous treatment-effects model; it uses a linear model for the outcome and a constrained normal distribution to model the deviation from the conditional independence assumption imposed by the estimators implemented in teffects; see [TE] [teffects intro](http://www.stata.com/manuals13/teteffectsintro.pdf#teteffectsintro). In treatment-effects jargon, the endogenous binary-variable model is a linear potential-outcome model that allows for a specific correlation structure between the unobservables that affect the treatment and the unobservables that affect the potential outcomes. See [TE] [etpoisson](http://www.stata.com/manuals13/teetpoisson.pdf#teetpoisson) for an estimator that allows for a nonlinear outcome model and a similar model for the endogeneity of the treatment.

[Heckman](#page-12-1) [\(1976](#page-12-1), [1978\)](#page-12-2) brought this model into the modern literature. [Maddala](#page-12-3) [\(1983\)](#page-12-3) derives the maximum likelihood and two-step estimators of the version implemented here, reviews some empirical applications of this model, and describes it as a constrained endogenous-switching model. [Barnow,](#page-12-4) [Cain, and Goldberger](#page-12-4) [\(1981](#page-12-4)) provide another useful derivation of this model. They concentrate on deriving the conditions for which the self-selection bias of the simple OLS estimator of the treatment effect,  $\delta$ , is nonzero and of a specific sign. [Cameron and Trivedi](#page-12-5) ([2005,](#page-12-5) sec. 16.7 and 25.3.4) and [Wooldridge](#page-12-6) [\(2010](#page-12-6), sec. 21.4.1) discuss the endogenous binary-variable model as an endogenous treatment-effects model and link it to recent work.

More formally, the endogenous treatment-regression model is composed of an equation for the outcome  $y_i$  and an equation for the endogenous treatment  $t_i$ ,

> $y_i = \mathbf{x}_i \boldsymbol{\beta} + \delta t_i + \epsilon_i$  $t_j = \begin{cases} 1, & \text{if } \mathbf{w}_j \gamma + u_j > 0 \\ 0 & \text{otherwise} \end{cases}$ 0, otherwise

where  $x_j$  are the covariates used to model the outcome,  $w_j$  are the covariates used to model treatment assignment, and the error terms  $\epsilon_i$  and  $u_i$  are bivariate normal with mean zero and covariance matrix

$$
\begin{bmatrix} \sigma^2 & \rho \sigma \\ \rho \sigma & 1 \end{bmatrix}
$$

<span id="page-4-0"></span>The covariates  $x_j$  and  $w_j$  are unrelated to the error terms; in other words, they are exogenous.

#### **Basic example**

<span id="page-4-1"></span>When there are no interactions between the treatment variable and the outcome covariates, etregress directly estimates the ATE and the ATET.

#### Example 1

We estimate the ATE of being a union member on wages of women in 1972 from a nonrepresentative extract of the National Longitudinal Survey on young women who were ages 14–26 in 1968. We will use the variables wage (wage), grade (years of schooling completed), smsa (an indicator for living in an SMSA—standard metropolitan statistical area), black (an indicator for being African-American), tenure (tenure at current job), and south (an indicator for living in the South).

We use etregress to estimate the parameters of the endogenous treatment-regression model.

```
. use http://www.stata-press.com/data/r13/union3
(National Longitudinal Survey. Young Women 14-26 years of age in 1968)
. etregress wage age grade smsa black tenure, treat(union = south black tenure)
Iteration 0: log likelihood = -3097.9871
Iteration 1: log likelihood = -3052.5988
Iteration 2: log likelihood = -3051.5789
Iteration 3: log likelihood = -3051.575
Iteration 4: log likelihood = -3051.575
Linear regression with endogenous treatment Number of obs = 1210
Estimator: maximum likelihood \mu Wald chi2(6) = 681.89<br>
Log likelihood = -3051.575 \mu Prob > chi2 = 0.0000
Log likelihood = -3051.575
```
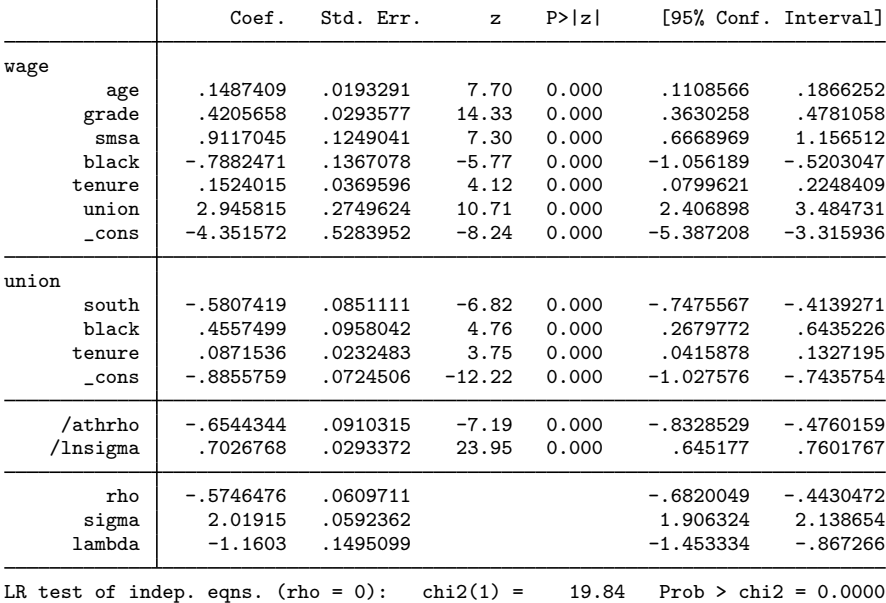

All the covariates are statistically significant, and the likelihood-ratio test in the footer indicates that we can reject the null hypothesis of no correlation between the treatment errors and the outcome errors. The estimated ATE of being a union member is 2.95. The ATET is the same as the ATE in this case because the treatment indicator variable has not been interacted with any of the outcome covariates.

Although we discuss some details about this parameter below, the estimated correlation between the treatment-assignment errors and the outcome errors is −0.575, indicating that unobservables that raise observed wages tend to occur with unobservables that lower union membership.

The results for the two ancillary parameters require explanation. For numerical stability during optimization, etregress does not directly estimate  $\rho$  or  $\sigma$ . Instead, etregress estimates the inverse hyperbolic tangent of  $\rho$ ,

atanh 
$$
\rho = \frac{1}{2} \ln \left( \frac{1+\rho}{1-\rho} \right)
$$

 $\triangleleft$ 

and ln $\sigma$ . Also etregress reports  $\lambda = \rho \sigma$ , along with an estimate of the standard error of the estimate and the confidence interval.

#### <span id="page-6-0"></span>**Average treatment effect (ATE)**

When there is a treatment variable and outcome covariate interaction, the parameter estimates from etregress can be used by margins to estimate the ATE, the average difference of the treatment potential outcomes and the control potential outcomes.

#### <span id="page-6-1"></span>Example 2

In [example 1](#page-4-1), the coefficients on the outcome covariates do not vary by treatment level. The differences in wages between union members and nonmembers are modeled as a level shift captured by the coefficient on the indicator for union membership. In this example, we use factor-variable notation to allow some of the coefficients to vary over treatment level and then use margins (see  $[R]$  [margins](http://www.stata.com/manuals13/rmargins.pdf#rmargins)) to estimate the ATE. (See [U[\] 11.4.3 Factor variables](http://www.stata.com/manuals13/u11.pdf#u11.4.3Factorvariables) for an introduction to factor-variable notation.)

We begin be estimating the parameters of the model in which the coefficients on black and tenure differ for union members and nonmembers. We specify the vce(robust) option because we need to specify vce(unconditional) when we use margins below.

```
. etregress wage age grade smsa i.union#c.(black tenure),
> treat(union = south black tenure) vce(robust)
Iteration 0: log pseudolikelihood = -3104.7035<br>Iteration 1: log pseudolikelihood = -3053.2128
Iteration 1: log pseudolikelihood = -3053.2128<br>Iteration 2: log pseudolikelihood = -3049.3217
Iteration 2: log pseudolikelihood = -3049.3217<br>Iteration 3: log pseudolikelihood = -3049.2838
Iteration 3: log pseudolikelihood = -3049.2838<br>Iteration 4: log pseudolikelihood = -3049.2838
                      log pseudolikelihood = -3049.2838
Linear regression with endogenous treatment Mumber of obs = 1210<br>Estimator: maximum likelihood Wald chi2(8) = 493.40
Estimator: maximum likelihood V = 493.40<br>
Log pseudolikelihood = -3049.2838 Prob > chi2 = 0.0000
Log pseudolikelihood = -3049.2838
```
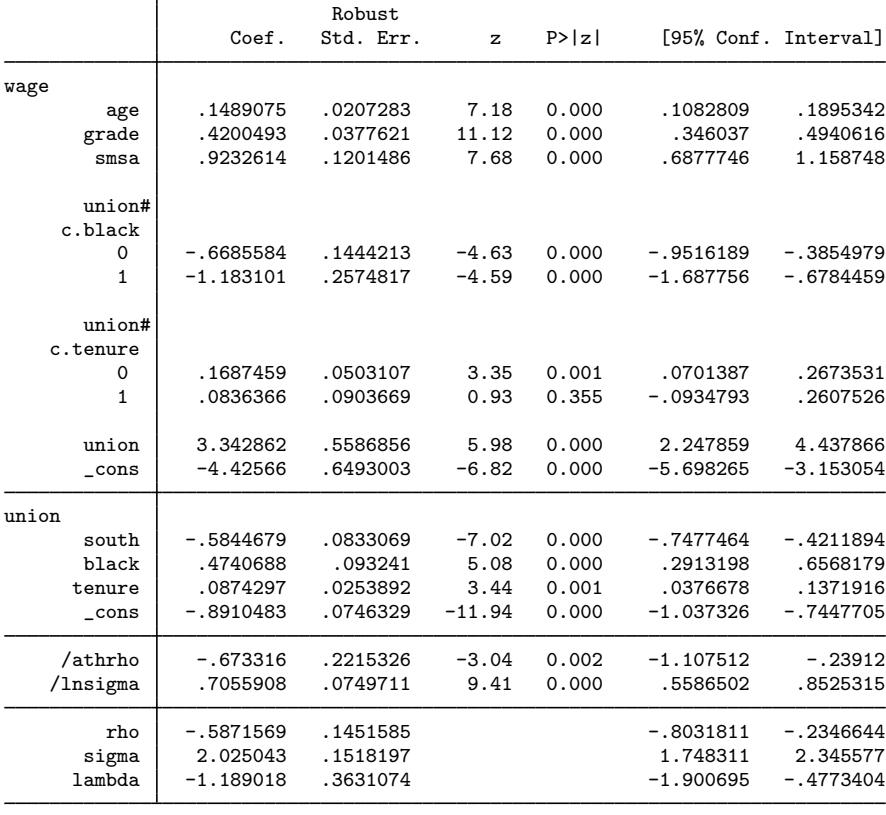

Wald test of indep. eqns. (rho = 0):  $\text{chi2}(1) = 22.35$  Prob >  $\text{chi2} = 0.0000$ 

The results indicate that the coefficients on black differ by union membership and that the coefficient on tenure for nonmembers is positive, while the coefficient on tenure for members is 0. The model fits well overall, so we proceed with interpretation. Because we interacted the treatment variable with two of the covariates, the estimated coefficient on the treatment level is not an estimate of the ATE. Below we use margins to estimate the ATE from these results. We specify the vce(unconditional) option to obtain the standard errors for the population ATE instead of the sample ATE. We specify the contrast (nowald) option to suppress the Wald tests, which margins displays by default for contrasts.

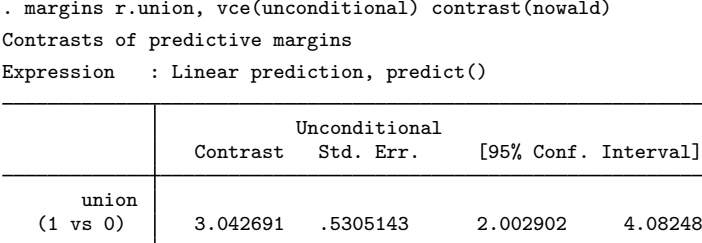

The ATE estimate is essentially the same as the one produced by the constrained model in [example 1.](#page-4-1) ◁

#### <span id="page-8-0"></span>**Average treatment effect on the treated (ATET)**

When there is a treatment variable and outcome covariate interaction, the parameter estimates from etregress can be used by margins to estimate the ATET, the average difference of the treatment potential outcomes and the control potential outcomes on the treated population.

## Example 3

The ATET may differ from the ATE in the [previous example](#page-6-1) because the interaction between the treatment variable and some outcome covariates makes the ATE and the ATET vary over outcome covariate values. Below we use margins to estimate the ATET by specifying the subpop(union) option, which restricts the sample used by margins to union members.

. margins r.union, vce(unconditional) contrast(nowald) subpop(union) Contrasts of predictive margins Expression : Linear prediction, predict()

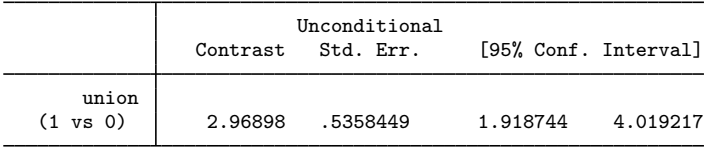

The estimated ATET and ATE are close, indicating that the average predicted outcome for the treatment group is similar to the average predicted outcome for the whole population.

 $\triangleleft$ 

# <span id="page-9-0"></span>**Stored results**

etregress (maximum likelihood) stores the following in e():

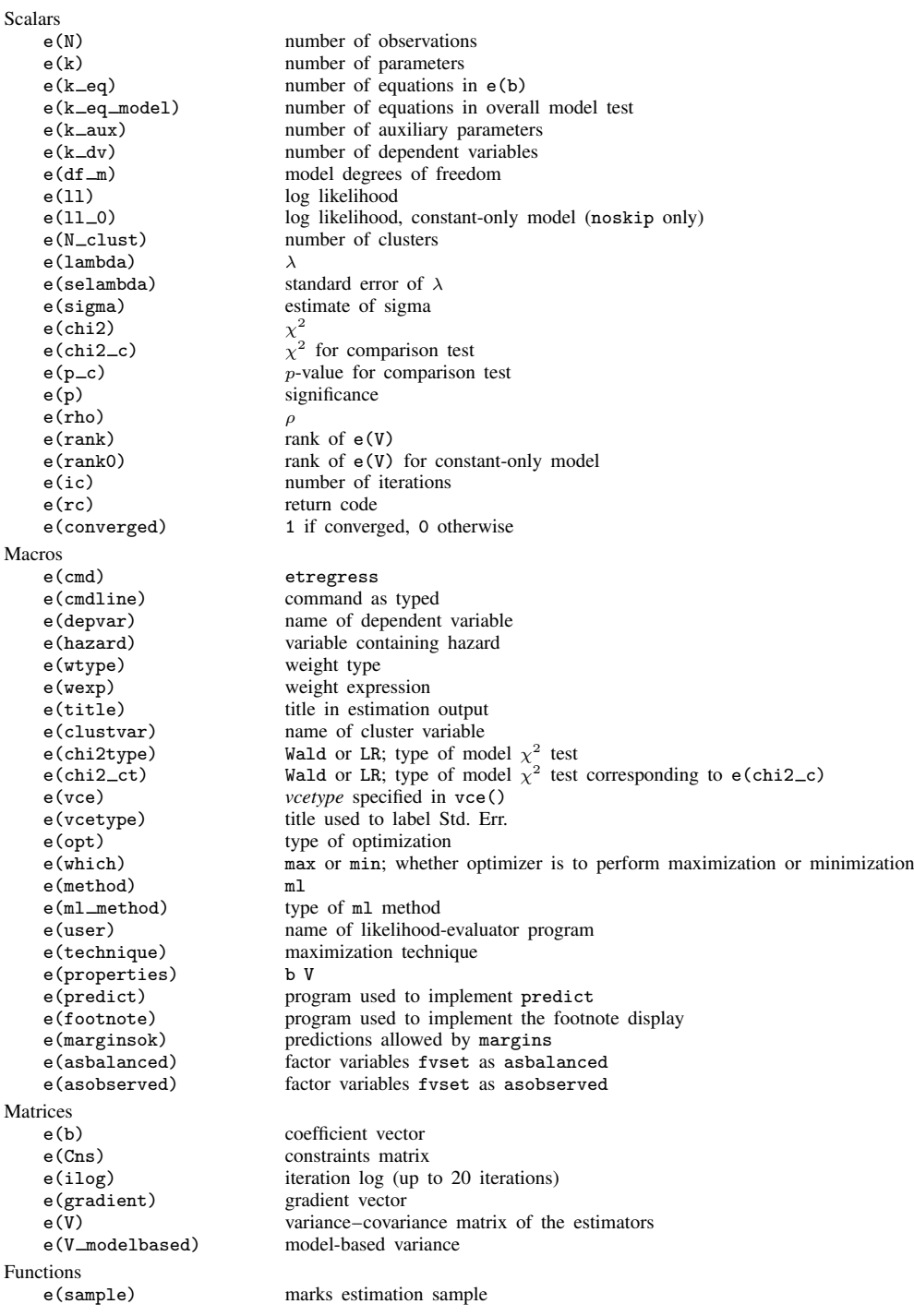

etregress (two-step) stores the following in e():

```
Scalars
    e(N) number of observations
    e(df_m) model degrees of freedom
    e(lambda) \lambda<br>e(selambda) st
    e(selambda) standard error of \lambda<br>e(sigma) estimate of sigma
                                   estimate of sigma
    e(chi2)<br>e(p)
                                   \chi^2significance
    e(rho)
    e(rank) rank of e(V)
Macros
    e(cmd) etregress
                                   command as typed
    e(depvar) name of dependent variable<br>
e(title) title in estimation output
    e(title) title in estimation output<br>e(chi2type) Wald or LR; type of mod
     e(chi2type) Wald or LR; type of model \chi^2 test
    e(vce) vcetype specified in vce()
    e(vcetype) title used to label Std. Err.<br>
e(hazard) variable specified in hazar
                                   variable specified in hazard()
    e(method) ml or twostep<br>e(properties) b V
    e(properties)<br>e(predict)
    e(predict) program used to implement predict<br>e(footnote) program used to implement the footn
    e(footnote) program used to implement the footnote display<br>e(marginsok) predictions allowed by margins
    e(marginsok) predictions allowed by margins<br>e(marginsnotok) predictions disallowed by margi
    e(marginsnotok) predictions disallowed by margins<br>e(asbalanced) factor variables fyset as asbalan
    e(asbalanced) factor variables fvset as asbalanced
                                   factor variables fyset as asobserved
Matrices<br>e(b)
                                   coefficient vector
    e(V) variance–covariance matrix of the estimators
Functions
    e(sample) marks estimation sample
```
## <span id="page-10-0"></span>**Methods and formulas**

[Maddala](#page-12-3) [\(1983](#page-12-3), 117–122) derives both the maximum likelihood and the two-step estimator implemented here. [Greene](#page-12-7) ([2012,](#page-12-7) 890–894) also provides an introduction to the treatment-effects model. [Cameron and Trivedi](#page-12-5) [\(2005](#page-12-5), sections 16.7 and 25.3.4) and [Wooldridge](#page-12-6) ([2010,](#page-12-6) section 21.4.1) discuss the endogenous binary-variable model as an endogenous treatment-effects model and link it to recent work.

The primary regression equation of interest is

$$
y_j = \mathbf{x}_j \boldsymbol{\beta} + \delta t_j + \epsilon_j
$$

where  $t_i$  is a binary-treatment variable that is assumed to stem from an unobservable latent variable:

$$
t_j^* = \mathbf{w}_j \boldsymbol{\gamma} + u_j
$$

The decision to obtain the treatment is made according to the rule

$$
t_j = \begin{cases} 1, & \text{if } t_j^* > 0 \\ 0, & \text{otherwise} \end{cases}
$$

where  $\epsilon$  and u are bivariate normal with mean zero and covariance matrix

$$
\left[ \begin{matrix} \sigma^2 & \rho \sigma \\ \rho \sigma & 1 \end{matrix} \right]
$$

The likelihood function for this model is given in [Maddala](#page-12-3) ([1983,](#page-12-3) 122). [Greene](#page-12-8) ([2000,](#page-12-8) 180) discusses the standard method of reducing a bivariate normal to a function of a univariate normal and the correlation  $\rho$ . The following is the log likelihood for observation j,

$$
\ln L_j = \begin{cases} \ln \Phi \left\{ \frac{\mathbf{w}_j \boldsymbol{\gamma} + (y_j - \mathbf{x}_j \boldsymbol{\beta} - \boldsymbol{\delta}) \rho / \sigma}{\sqrt{1 - \rho^2}} \right\} - \frac{1}{2} \left( \frac{y_j - \mathbf{x}_j \boldsymbol{\beta} - \boldsymbol{\delta}}{\sigma} \right)^2 - \ln(\sqrt{2\pi}\sigma) & t_j = 1 \\ \ln \Phi \left\{ \frac{-\mathbf{w}_j \boldsymbol{\gamma} - (y_j - \mathbf{x}_j \boldsymbol{\beta}) \rho / \sigma}{\sqrt{1 - \rho^2}} \right\} - \frac{1}{2} \left( \frac{y_j - \mathbf{x}_j \boldsymbol{\beta}}{\sigma} \right)^2 - \ln(\sqrt{2\pi}\sigma) & t_j = 0 \end{cases}
$$

where  $\Phi(\cdot)$  is the cumulative distribution function of the standard normal distribution.

In the maximum likelihood estimation,  $\sigma$  and  $\rho$  are not directly estimated. Rather ln  $\sigma$  and atanh  $\rho$ are directly estimated, where

atanh 
$$
\rho = \frac{1}{2} \ln \left( \frac{1+\rho}{1-\rho} \right)
$$

The standard error of  $\lambda = \rho \sigma$  is approximated through the delta method, which is given by

$$
Var(\lambda) \approx \mathbf{D} Var\{(\operatorname{atanh} \rho \ \ln \sigma)\} \mathbf{D}'
$$

where **D** is the Jacobian of  $\lambda$  with respect to atanh  $\rho$  and  $\ln \sigma$ .

With maximum likelihood estimation, this command supports the Huber/White/sandwich estimator of the variance and its clustered version using vce(robust) and vce(cluster *clustvar*), respectively. See [P] \_[robust](http://www.stata.com/manuals13/p_robust.pdf#p_robust), particularly [Maximum likelihood estimators](http://www.stata.com/manuals13/p_robust.pdf#p_robustRemarksandexamplesMaximumlikelihoodestimators) and [Methods and formulas](http://www.stata.com/manuals13/p_robust.pdf#p_robustMethodsandformulas).

The maximum likelihood version of etregress also supports estimation with survey data. For details on VCEs with survey data, see [SVY] [variance estimation](http://www.stata.com/manuals13/svyvarianceestimation.pdf#svyvarianceestimation).

[Maddala](#page-12-3) [\(1983,](#page-12-3) 120–122) also derives the two-step estimator. In the first stage, probit estimates are obtained of the treatment equation

$$
\Pr(t_j = 1 \mid \mathbf{w}_j) = \Phi(\mathbf{w}_j \boldsymbol{\gamma})
$$

From these estimates, the hazard,  $h_i$ , for each observation j is computed as

$$
h_j = \begin{cases} \phi(\mathbf{w}_j \widehat{\boldsymbol{\gamma}}) / \Phi(\mathbf{w}_j \widehat{\boldsymbol{\gamma}}) & t_j = 1 \\ -\phi(\mathbf{w}_j \widehat{\boldsymbol{\gamma}}) / \{1 - \Phi(\mathbf{w}_j \widehat{\boldsymbol{\gamma}})\} & t_j = 0 \end{cases}
$$

where  $\phi$  is the standard normal density function. If

$$
d_j = h_j(h_j + \widehat{\boldsymbol{\gamma}} \mathbf{w}_j)
$$

then

$$
E(y_j | t_j, \mathbf{x}_j, \mathbf{w}_j) = \mathbf{x}_j \boldsymbol{\beta} + \delta t_j + \rho \sigma h_j
$$
  
Var $(y_j | t_j, \mathbf{x}_j, \mathbf{w}_j) = \sigma^2 (1 - \rho^2 d_j)$ 

The two-step parameter estimates of  $\beta$  and  $\delta$  are obtained by augmenting the regression equation with the hazard h. Thus the regressors become  $[\mathbf{x} \mathbf{t} h]$ , and the additional parameter estimate  $\beta_h$  is obtained on the variable containing the hazard. A consistent estimate of the regression disturbance variance is obtained using the residuals from the augmented regression and the parameter estimate on the hazard

$$
\hat{\sigma}^2 = \frac{\mathbf{e}'\mathbf{e} + \beta_h^2 \sum_{j=1}^N d_j}{N}
$$

The two-step estimate of  $\rho$  is then

$$
\widehat{\rho} = \frac{\beta_h}{\widehat{\sigma}}
$$

To understand how the consistent estimates of the coefficient covariance matrix based on the augmented regression are derived, let  $A = \begin{bmatrix} x & t & h \end{bmatrix}$  and D be a square diagonal matrix of size N with  $(1 - \hat{\rho}^2 d_j)$  on the diagonal elements. The conventional VCE is

$$
\mathbf{V}_{\text{twostep}} = \hat{\sigma}^2 (\mathbf{A}'\mathbf{A})^{-1} (\mathbf{A}'\mathbf{D}\mathbf{A} + \mathbf{Q})(\mathbf{A}'\mathbf{A})^{-1}
$$

where

$$
\mathbf{Q} = \hat{\rho}^2 (\mathbf{A}' \mathbf{D} \mathbf{A}) \mathbf{V_p} (\mathbf{A}' \mathbf{D} \mathbf{A})
$$

<span id="page-12-0"></span>and  $V_p$  is the variance–covariance estimate from the probit estimation of the treatment equation.

## **References**

- <span id="page-12-4"></span>Barnow, B. S., G. G. Cain, and A. S. Goldberger. 1981. Issues in the analysis of selectivity bias. In Vol. 5 of Evaluation Studies Review Annual, ed. E. W. Stromsdorfer and G. Farkas, 123–126. Beverly Hills: Sage.
- Brave, S., and T. Walstrum. 2014. [Estimating marginal treatment effects using parametric and semiparametric methods](http://www.stata-journal.com/article.html?article=st0331). Stata Journal 14: 191–217.
- Brown, G. K., and T. Mergoupis. 2011. [Treatment interactions with nonexperimental data in Stata.](http://www.stata-journal.com/article.html?article=st0240) Stata Journal 11: 545–555.
- <span id="page-12-5"></span>Cameron, A. C., and P. K. Trivedi. 2005. [Microeconometrics: Methods and Applications](http://www.stata.com/bookstore/mma.html). New York: Cambridge University Press.

Cong, R., and D. M. Drukker. 2000. [sg141: Treatment effects model](http://www.stata.com/products/stb/journals/stb55.pdf). Stata Technical Bulletin 55: 25–33. Reprinted in Stata Technical Bulletin Reprints, vol. 10, pp. 159–169. College Station, TX: Stata Press.

<span id="page-12-8"></span>Greene, W. H. 2000. Econometric Analysis. 4th ed. Upper Saddle River, NJ: Prentice Hall.

<span id="page-12-7"></span>. 2012. [Econometric Analysis](http://www.stata.com/bookstore/ea.html). 7th ed. Upper Saddle River, NJ: Prentice Hall.

<span id="page-12-1"></span>Heckman, J. 1976. The common structure of statistical models of truncation, sample selection and limited dependent variables and a simple estimator for such models. Annals of Economic and Social Measurement 5: 475–492.

<span id="page-12-2"></span>. 1978. Dummy endogenous variables in a simultaneous equation system. Econometrica 46: 931–959.

- <span id="page-12-3"></span>Maddala, G. S. 1983. Limited-Dependent and Qualitative Variables in Econometrics. Cambridge: Cambridge University **Press**.
- Nannicini, T. 2007. [Simulation-based sensitivity analysis for matching estimators](http://www.stata-journal.com/sjpdf.html?articlenum=st0130). Stata Journal 7: 334–350.
- <span id="page-12-6"></span>Nichols, A. 2007. [Causal inference with observational data](http://www.stata-journal.com/sjpdf.html?articlenum=st0136). Stata Journal 7: 507–541.
- Wooldridge, J. M. 2010. [Econometric Analysis of Cross Section and Panel Data](http://www.stata.com/bookstore/cspd.html). 2nd ed. Cambridge, MA: MIT Press.

## <span id="page-13-0"></span>**Also see**

- [TE] [etregress postestimation](http://www.stata.com/manuals13/teetregresspostestimation.pdf#teetregresspostestimation) Postestimation tools for etregress
- [TE] [etpoisson](http://www.stata.com/manuals13/teetpoisson.pdf#teetpoisson) Poisson regression with endogenous treatment effects
- [R] [heckman](http://www.stata.com/manuals13/rheckman.pdf#rheckman) Heckman selection model
- [R] [probit](http://www.stata.com/manuals13/rprobit.pdf#rprobit) Probit regression
- [R] [regress](http://www.stata.com/manuals13/rregress.pdf#rregress) Linear regression
- [SVY] [svy estimation](http://www.stata.com/manuals13/svysvyestimation.pdf#svysvyestimation) Estimation commands for survey data
- [U[\] 20 Estimation and postestimation commands](http://www.stata.com/manuals13/u20.pdf#u20Estimationandpostestimationcommands)